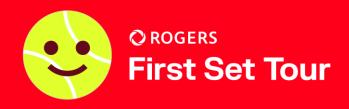

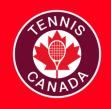

## **TOURNAMENT DIRECTOR CHECKLIST – RISING STARS**

| PRE-TOURNAMENT | þ | Connect with your respective PTTA to host a tournament at your club. The PTTA will provide your club with a Tournament Planner (TP) license.                                                                                                    |
|----------------|---|----------------------------------------------------------------------------------------------------|
|                | ¢ | Once a tournament date is confirmed, please check your club's court schedule for scheduling conflicts and ensure sufficient court time is available for the tournament.                                                                                                    |
|                | Ċ | Download the current version of TP to access draws and player lists <a href="here">here</a> .                                                                                                    |
| T              |   | Retrieve online entries from the tournaments site with the TP file that the PTTA has set up for you.  Only applicable to BC:  - Post the acceptance list and reserve list when entry is closed.  - With reference to Leader Board, group strong players in the same round robin box to ensure competitive matches. (Separate strong players to the opposite halves if compass draw is used).  - Create tournament draws using VR Tournament Planner software.  - Minimum three 35-min timed matches for each player. Compass draw is encouraged for full draws of 8 players or multiple of 8 players. |
|                | Ċ | Schedule the order of play for the tournament using the TP software. Publish the draws and schedule online prior to tournament.                                                                                                    |
|                |   | If possible, recruit volunteer court monitors for the tournament.                                                                                                    |
|                |   | Coordinate with your PTTA to receive any available venue signage, promotional material, and prizes.                                                                                                    |
|                |   | Prepare materials for events such as: orange/green balls, masking tape/lines for orange ball, net lowering device, prizes and venue signage (if available).                                                                                                    |
| <b>\</b>       | Ġ | If hosting a U9 tournament, prepare 3/4 court lines.                                                                                                    |
| TOURNAMENT DAY | H | Setup venue signage. Some suggested locations are at the entrance, tournament desk or courts.                                                                                                    |
|                | ö | Install scorecards on each court.                                                                                                    |
|                | Ö | Assign one court monitor (if available) per bank of courts.                                                                                                    |
|                | Ġ | Check in players, collect fees if necessary, display draw(s) and order of play on tournament desk. Regularly update scores on the TP file and publish to the website.                                                                                                    |
|                |   | Announce rules and scoring format to players before each match.                                                                                                    |
| WRAP-UP        |   | Conduct award ceremony for winners (if applicable).  Send electronic or hard copy of reports to PTTA (violations, issues, feedback, suggestions). Send TP file to PTTA for leaderboard and record-keeping.                                                                                                    |
|                |   | Return venue signage back to the PTTA if required.                                                                                                    |